# NAG Library Routine Document

## G02HDF

<span id="page-0-0"></span>Note: before using this routine, please read the Users' Note for your implementation to check the interpretation of bold italicised terms and other implementation-dependent details.

#### 1 Purpose

G02HDF performs bounded influence regression (M-estimates) using an iterative weighted least squares algorithm.

### 2 Specification

```
SUBROUTINE G02HDF (CHI, PSI, PSIP0, BETA, INDW, ISIGMA, N, M, X, LDX, Y,
                  WGT THETA, K, SIGMA RS TOL EPS, MAXIT, NITMON,
                  NIT, WK, IFAIL)
                                                                        &
                                                                        &
INTEGER INDW, ISIGMA, N, M, LDX, K, MAXIT, NITMON, NIT,
                  TFATL
                                                                        &
REAL (KIND=nag_wp) CHI, PSI, PSIP0, BETA, X(LDX,M), Y(N), WGT(N),
                  THETA(M), SIGMA, RS(N), TOL, EPS, WK((M+4)*N)
                                                                        &
EXTERNAL CHI, PSI
```
#### 3 Description

For the linear regression model

$$
y = X\theta + \epsilon,
$$

where  $y$  is a vector of length  $n$  of the dependent variable,

X is a n by m matrix of independent variables of column rank  $k$ ,

 $\theta$  is a vector of length m of unknown arguments,

and  $\epsilon$  is a vector of length n of unknown errors with var  $(\epsilon_i) = \sigma^2$ ,

G02HDF calculates the M-estimates given by the solution,  $\hat{\theta}$ , to the equation

$$
\sum_{i=1}^{n} \psi(r_i/(\sigma w_i)) w_i x_{ij} = 0, \quad j = 1, 2, ..., m,
$$
\n(1)

where  $r_i$  is the *i*th residual, i.e., the *i*th element of the vector  $r = y - X\hat{\theta}$ ,

 $\psi$  is a suitable weight function,

 $w_i$  are suitable weights such as those that can be calculated by using output from G02HBF,

and  $\sigma$  may be estimated at each iteration by the median absolute deviation of the residuals  $\hat{\sigma} = \text{med}_i \left[ |r_i| \right] / \beta_1$ 

or as the solution to

$$
\sum_{i=1}^n \chi(r_i/(\hat{\sigma}w_i))w_i^2 = (n-k)\beta_2
$$

for a suitable weight function  $\chi$ , where  $\beta_1$  and  $\beta_2$  are constants, chosen so that the estimator of  $\sigma$  is asymptotically unbiased if the errors,  $\epsilon_i$ , have a Normal distribution. Alternatively  $\sigma$  may be held at a constant value.

<span id="page-1-0"></span>The above describes the Schweppe type regression. If the  $w_i$  are assumed to equal 1 for all i, then Huber type regression is obtained. A third type, due to Mallows, replaces [\(1\)](#page-0-0) by

$$
\sum_{i=1}^{n} \psi(r_i/\sigma) w_i x_{ij} = 0, \quad j = 1, 2, ..., m.
$$

This may be obtained by use of the transformations

$$
\begin{array}{lll} w_i^* &\leftarrow \sqrt{w_i} \\ y_i^* &\leftarrow y_i\sqrt{w_i} \\ x_{ij}^* &\leftarrow x_{ij}\sqrt{w_i}, \hspace{0.5cm} j=1,2,\ldots,m \end{array}
$$

(see Marazzi (1987)).

The calculation of the estimates of  $\theta$  can be formulated as an iterative weighted least squares problem with a diagonal weight matrix G given by

$$
G_{ii} = \begin{cases} \frac{\psi(r_i/(\sigma w_i))}{(r_i/(\sigma w_i))}, & r_i \neq 0 \\ \psi'(0), & r_i = 0. \end{cases}.
$$

The value of  $\theta$  at each iteration is given by the weighted least squares regression of y on X. This is carried out by first transforming the  $y$  and  $X$  by

$$
\tilde{y}_i = y_i \sqrt{G_{ii}} \n\tilde{x}_{ij} = x_{ij} \sqrt{G_{ii}}, \quad j = 1, 2, \dots, m
$$

and then using F04JGF. If X is of full column rank then an orthogonal-triangular  $(QR)$  decomposition is used; if not, a singular value decomposition is used.

Observations with zero or negative weights are not included in the solution.

Note: there is no explicit provision in the routine for a constant term in the regression model. However, the addition of a dummy variable whose value is 1:0 for all observations will produce a value of  $\hat{\theta}$  corresponding to the usual constant term.

G02HDF is based on routines in ROBETH, see Marazzi (1987).

#### 4 References

Hampel F R, Ronchetti E M, Rousseeuw P J and Stahel W A (1986) Robust Statistics. The Approach Based on Influence Functions Wiley

Huber P J (1981) Robust Statistics Wiley

Marazzi A (1987) Subroutines for robust and bounded influence regression in ROBETH Cah. Rech. Doc. IUMSP, No. 3 ROB 2 Institut Universitaire de Médecine Sociale et Préventive, Lausanne

#### 5 Arguments

1: CHI – REAL (KIND=nag\_wp) FUNCTION, supplied by the user. External Procedure

If [ISIGMA](#page-3-0) > 0, CHI must return the value of the weight function  $\chi$  for a given value of its argument. The value of  $\chi$  must be non-negative.

The specification of CHI is: FUNCTION CHI (T) REAL (KIND=nag\_wp) CHI REAL (KIND=nag\_wp) T

1:  $T - REAL$  (KIND=nag wp) Input

On entry: the argument for which CHI must be evaluated.

<span id="page-2-0"></span>[CHI](#page-1-0) must either be a module subprogram USEd by, or declared as EXTERNAL in, the (sub) program from which G02HDF is called. Arguments denoted as *Input* must not be changed by this procedure.

If [ISIGMA](#page-3-0)  $\leq$  0, the actual argument [CHI](#page-1-0) may be the dummy routine G02HDZ. (G02HDZ is included in the NAG Library.)

2:  $PSI - REAL$  (KIND=nag wp) FUNCTION, supplied by the user. External Procedure

PSI must return the value of the weight function  $\psi$  for a given value of its argument.

The specification of PSI is: FUNCTION PSI (T) REAL (KIND=nag\_wp) PSI REAL (KIND=nag\_wp) T 1:  $T - REAL$  (KIND=nag wp) Input On entry: the argument for which PSI must be evaluated.

PSI must either be a module subprogram USEd by, or declared as EXTERNAL in, the (sub) program from which G02HDF is called. Arguments denoted as Input must not be changed by this procedure.

- 3: PSIP0 REAL (KIND=nag wp) Input *On entry:* the value of  $\psi(0)$ .
- 4: BETA REAL (KIND=nag\_wp) Input

On entry: if [ISIGMA](#page-3-0) < 0, BETA must specify the value of  $\beta_1$ .

For Huber and Schweppe type regressions,  $\beta_1$  is the 75th percentile of the standard Normal distribution (see G01FAF). For Mallows type regression  $\beta_1$  is the solution to

$$
\frac{1}{n} \sum_{i=1}^{n} \Phi(\beta_1/\sqrt{w_i}) = 0.75,
$$

where  $\Phi$  is the standard Normal cumulative distribution function (see S15ABF).

If [ISIGMA](#page-3-0) > 0, BETA must specify the value of  $\beta_2$ .

$$
\beta_2 = \int_{-\infty}^{\infty} \chi(z) \phi(z) \, dz, \qquad \text{in the Huber case;}
$$

$$
\beta_2 = \frac{1}{n} \sum_{i=1}^n w_i \int_{-\infty}^{\infty} \chi(z) \phi(z) \, dz, \qquad \text{in the Mallows case;}
$$

$$
\beta_2 = \frac{1}{n} \sum_{i=1}^n w_i^2 \int_{-\infty}^{\infty} \chi(z/w_i) \phi(z) \, dz, \quad \text{in the Schweppe case;}
$$

where  $\phi$  is the standard normal density, i.e.,  $\frac{1}{\sqrt{2\pi}} \exp(-\frac{1}{2}x^2)$ .

If [ISIGMA](#page-3-0)  $= 0$ , BETA is not referenced.

Constraint: if [ISIGMA](#page-3-0)  $\neq$  0, BETA  $>$  0.0.

<span id="page-3-0"></span>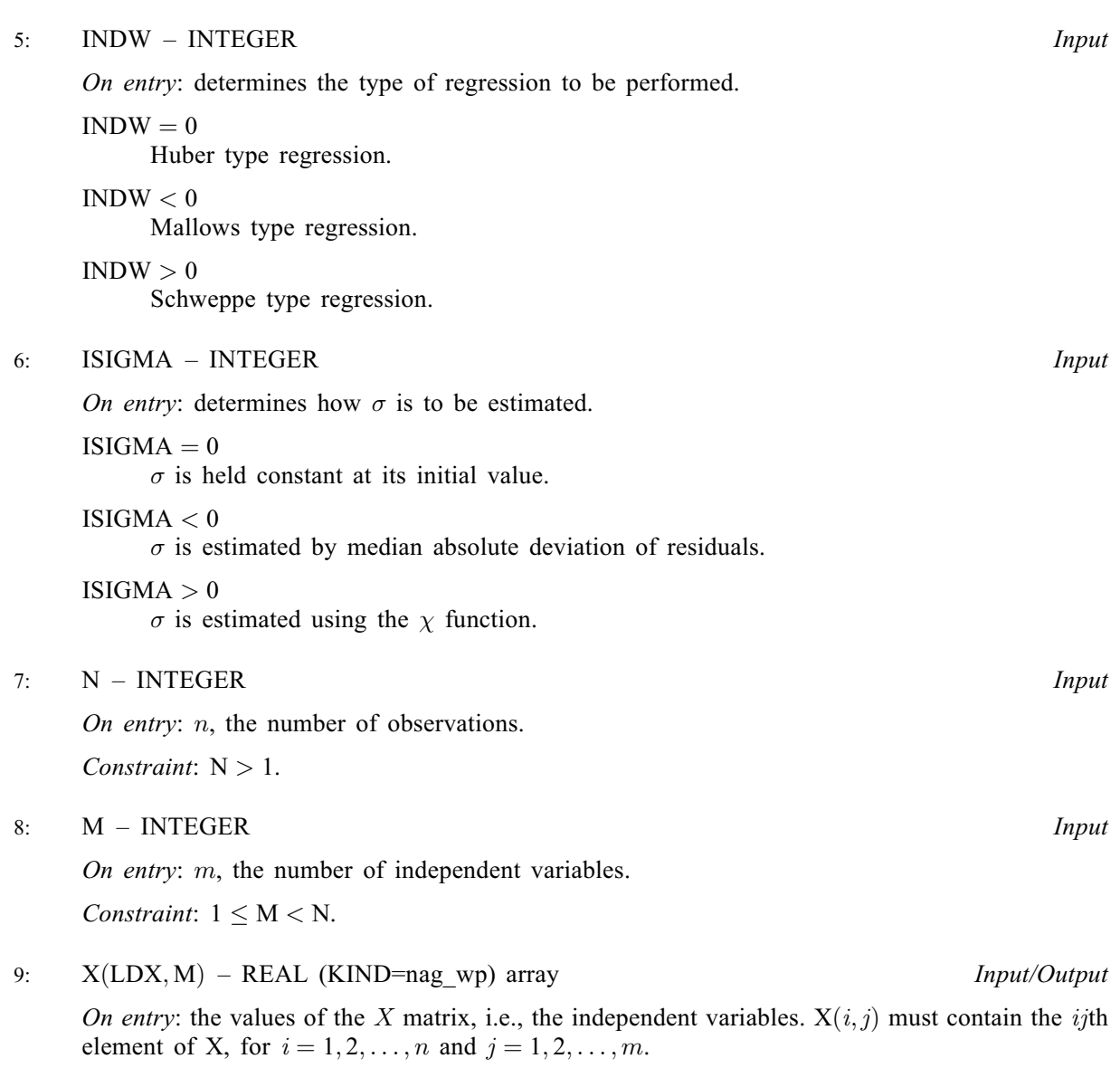

If  $INDW < 0$ , during calculations the elements of X will be transformed as described in [Section 3](#page-0-0). Before exit the inverse transformation will be applied. As a result there may be slight differences between the input X and the output X.

On exit: unchanged, except as described above.

10: LDX – INTEGER *Input* 

On entry: the first dimension of the array  $X$  as declared in the (sub)program from which G02HDF is called.

Constraint:  $LDX > N$ .

11:  $Y(N)$  – REAL (KIND=nag\_wp) array Input/Output Input/Output

On entry: the data values of the dependent variable.

 $Y(i)$  must contain the value of y for the *i*th observation, for  $i = 1, 2, \ldots, n$ .

If  $INDW < 0$ , during calculations the elements of Y will be transformed as described in [Section 3](#page-0-0). Before exit the inverse transformation will be applied. As a result there may be slight differences between the input Y and the output Y.

On exit: unchanged, except as described above.

- <span id="page-4-0"></span>G02 – Correlation and Regression Analysis G02HDF
	- 12:  $WGT(N) REAL (KIND = nag \, wp)$  $WGT(N) REAL (KIND = nag \, wp)$  $WGT(N) REAL (KIND = nag \, wp)$  array Input/Output

On entry: the weight for the *i*th observation, for  $i = 1, 2, \ldots, n$ .

If  $INDW < 0$ , during calculations elements of WGT will be transformed as described in [Section 3](#page-0-0). Before exit the inverse transformation will be applied. As a result there may be slight differences between the input WGT and the output WGT.

If  $WGT(i) \leq 0$ , the *i*th observation is not included in the analysis.

If  $INDW = 0$ , WGT is not referenced.

On exit: unchanged, except as described above.

13: THETA([M](#page-3-0)) – REAL (KIND=nag\_wp) array Input/Output Input/Output

On entry: starting values of the argument vector  $\theta$ . These may be obtained from least squares regression. Alternatively if [ISIGMA](#page-3-0)  $< 0$  and SIGMA  $= 1$  or if ISIGMA  $> 0$  and SIGMA approximately equals the standard deviation of the dependent variable, y, then THETA $(i) = 0.0$ , for  $i = 1, 2, \ldots, m$  may provide reasonable starting values.

On exit: the M-estimate of  $\theta_i$ , for  $i = 1, 2, ..., m$ .

14: K – INTEGER *Output* 

On exit: the column rank of the matrix  $X$ .

15: SIGMA – REAL (KIND=nag\_wp) Input/Output

On entry: a starting value for the estimation of  $\sigma$ . SIGMA should be approximately the standard deviation of the residuals from the model evaluated at the value of  $\theta$  given by THETA on entry.

Constraint:  $SIGMA > 0.0$ .

On exit: the final estimate of  $\sigma$  if [ISIGMA](#page-3-0)  $\neq$  0 or the value assigned on entry if ISIGMA = 0.

16:  $RS(N) - REAL$  $RS(N) - REAL$  $RS(N) - REAL$  (KIND=nag wp) array  $Output$ 

On exit: the residuals from the model evaluated at final value of THETA, i.e., RS contains the vector  $(y - X\hat{\theta})$ .

17: TOL – REAL (KIND=nag\_wp) Input

On entry: the relative precision for the final estimates. Convergence is assumed when both the relative change in the value of SIGMA and the relative change in the value of each element of THETA are less than TOL.

It is advisable for TOL to be greater than  $100 \times$  machine precision.

Constraint:  $TOL > 0.0$ .

18: EPS – REAL (KIND=nag\_wp) Input

On entry: a relative tolerance to be used to determine the rank of  $X$ . See F04JGF for further details.

If EPS  $\leq$  machine precision or EPS  $> 1.0$  then machine precision will be used in place of TOL. A reasonable value for EPS is  $5.0 \times 10^{-6}$  where this value is possible.

19: MAXIT – INTEGER *Input* 

On entry: the maximum number of iterations that should be used during the estimation.

A value of  $MAXIT = 50$  should be adequate for most uses.

 $Construction: MAXIT > 0.$ 

#### <span id="page-5-0"></span>20: NITMON – INTEGER *Input*

On entry: determines the amount of information that is printed on each iteration.

 $NITMON < 0$ 

No information is printed.

 $NITMON > 0$ 

On the first and every NITMON iterations the values of [SIGMA, THETA](#page-4-0) and the change in [THETA](#page-4-0) during the iteration are printed.

When printing occurs the output is directed to the current advisory message unit (see X04ABF).

21: NIT – INTEGER Output

On exit: the number of iterations that were used during the estimation.

#### 22:  $WK((M + 4) \times N) - REAL$  $WK((M + 4) \times N) - REAL$  $WK((M + 4) \times N) - REAL$  $WK((M + 4) \times N) - REAL$  $WK((M + 4) \times N) - REAL$  (KIND=nag\_wp) array Workspace

23: IFAIL – INTEGER *Input/Output* 

On entry: IFAIL must be set to  $0, -1$  or 1. If you are unfamiliar with this argument you should refer to Section 3.4 in How to Use the NAG Library and its Documentation for details.

For environments where it might be inappropriate to halt program execution when an error is detected, the value -1 or 1 is recommended. If the output of error messages is undesirable, then the value 1 is recommended. Otherwise, because for this routine the values of the output arguments may be useful even if IFAIL  $\neq 0$  on exit, the recommended value is  $-1$ . When the value  $-1$  or 1 is used it is essential to test the value of IFAIL on exit.

On exit: IFAIL  $= 0$  unless the routine detects an error or a warning has been flagged (see Section 6).

#### 6 Error Indicators and Warnings

If on entry IFAIL = 0 or -1, explanatory error messages are output on the current error message unit (as defined by X04AAF).

Note: G02HDF may return useful information for one or more of the following detected errors or warnings.

Errors or warnings detected by the routine:

 $IFAIL = 1$ 

On entry,  $N \le 1$ ,<br>or  $M < 1$ ,  $M < 1$ , or  $N \le M$  $N \le M$ ,<br>or  $I \cap X <$  $LDX < N$ .

```
IFAIL = 2
```
On entry,  $BETA \leq 0.0$ , and [ISIGMA](#page-3-0)  $\neq 0$ ,<br>or SIGMA  $\leq 0.0$  $SIGMA < 0.0.$ 

#### $IFAIL = 3$

On entry,  $TOL \leq 0.0$ ,<br>or  $MAXIT \leq 0$  $MAXIT \leq 0$ .

#### $IFAIL = 4$

A value returned by the [CHI](#page-1-0) function is negative.

#### <span id="page-6-0"></span> $IFAIL = 5$  $IFAIL = 5$

During iterations a value of [SIGMA](#page-4-0)  $\leq 0.0$  was encountered.

#### $IFAIL = 6$  $IFAIL = 6$

A failure occurred in F04JGF . This is an extremely unlikely error. If it occurs, please contact NAG.

#### $IFAIL = 7$  $IFAIL = 7$

The weighted least squares equations are not of full rank. This may be due to the  $X$  matrix not being of full rank, in which case the results will be valid. It may also occur if some of the  $G_{ii}$ values become very small or zero, see [Section 9.](#page-7-0) The rank of the equations is given by [K](#page-4-0). If the matrix just fails the test for nonsingularity then the result [IFAIL](#page-5-0)  $= 7$  and  $K = M$  $K = M$  is possible (see F04JGF).

#### $IFAIL = 8$  $IFAIL = 8$

The routine has failed to converge in [MAXIT](#page-4-0) iterations.

#### $IFAIL = 9$  $IFAIL = 9$

Having removed cases with zero weight, the value of  $N - K \le 0$  $N - K \le 0$  $N - K \le 0$ , i.e., no degree of freedom for error. This error will only occur if  $ISIGMA > 0$ .

# $IFAIL = -99$  $IFAIL = -99$

An unexpected error has been triggered by this routine. Please contact NAG.

See Section 3.9 in How to Use the NAG Library and its Documentation for further information.

# $IFAIL = -399$  $IFAIL = -399$

Your licence key may have expired or may not have been installed correctly.

See Section 3.8 in How to Use the NAG Library and its Documentation for further information.

# $IFAIL = -999$  $IFAIL = -999$

Dynamic memory allocation failed.

See Section 3.7 in How to Use the NAG Library and its Documentation for further information.

### 7 Accuracy

The accuracy of the results is controlled by [TOL](#page-4-0). For the accuracy of the weighted least squares see F04JGF.

#### 8 Parallelism and Performance

G02HDF is threaded by NAG for parallel execution in multithreaded implementations of the NAG Library.

G02HDF makes calls to BLAS and/or LAPACK routines, which may be threaded within the vendor library used by this implementation. Consult the documentation for the vendor library for further information.

Please consult the X06 Chapter Introduction for information on how to control and interrogate the OpenMP environment used within this routine. Please also consult the Users' Note for your implementation for any additional implementation-specific information.

#### <span id="page-7-0"></span>9 Further Comments

In cases when [ISIGMA](#page-3-0)  $\neq$  0 it is important for the value of [SIGMA](#page-4-0) to be of a reasonable magnitude. Too small a value may cause too many of the winsorized residuals, i.e.,  $\psi(r_i/\sigma)$ , to be zero, which will lead to convergence problems and may trigger the [IFAIL](#page-5-0)  $= 7$  $= 7$  error.

By suitable choice of the functions [CHI](#page-1-0) and [PSI](#page-2-0) this routine may be used for other applications of iterative weighted least squares.

For the variance-covariance matrix of  $\theta$  see G02HFF.

#### 10 Example

Having input X, Y and the weights, a Schweppe type regression is performed using Huber's  $\psi$  function. The subroutine BETCAL calculates the appropriate value of  $\beta_2$ .

#### 10.1 Program Text

```
! G02HDF Example Program Text
! Mark 26 Release. NAG Copyright 2016.
   Module g02hdfe_mod
! G02HDF Example Program Module:
! Parameters and User-defined Routines
! .. Use Statements ..
     Use nag_library, Only: nag_wp
! .. Implicit None Statement ..
     Implicit None
! .. Accessibility Statements ..
     Private
    Public \qquad \qquad :: \text{beta, chi}! .. Parameters ..
     Real (Kind=nag_wp), Parameter :: dchi = 1.5_nag_wp
     Real (Kind=nag_wp), Parameter :: one = 1.0_nag_wp
     Real (Kind=nag_wp), Parameter :: two = 2.0_nag_wp
     Real (Kind=nag_wp), Parameter :: zero = 0.0_nag_wp
    Integer, Parameter, Public :: iset = 1, nin = 5, nout = 6
   Contains
     Function psi(t)
! .. Function Return Value ..
      Real (Kind=nag wp) :: psi
! .. Parameters ..
      Real (Kind=naq_wp), Parameter :: c = 1.5_naq_wp
! .. Scalar Arguments ..
      Real (Kind=nag_wp), Intent (In) :: t
! .. Intrinsic Procedures ..
      Intrinsic . abs
! .. Executable Statements ..
      If (t<=-c) Then
        psi = -cElse If (abs(t) < c) Then
        psi = t
      Else
        psi = c
      End If
      Return
     End Function psi
     Function chi(t)
! .. Function Return Value ..
      Real (Kind=nag_wp) :: chi
! .. Scalar Arguments ..
      Real (Kind=nag_wp), Intent (In) :: t
! .. Local Scalars ..
```

```
Real (Kind=nag_wp) :: ps
! .. Intrinsic Procedures ..
       Intrinsic :: abs
! .. Executable Statements ..
       ps = dchi
       If (abs(t)<dchi) Then
        ps = tEnd If
       chi = ps*ps/two
      Return
     End Function chi
     Subroutine betcal(n,wgt,beta)
! Calculate BETA for Schweppe type regression
! .. Use Statements ..
       Use nag_library, Only: s15abf, x01aaf, x02akf
! .. Scalar Arguments ..
       Real (Kind=nag_wp), Intent (Out) :: beta
       Integer, Intent (In) :: n
! .. Array Arguments ..
       Real (Kind=nag_wp), Intent (In) :: wgt(n)
! .. Local Scalars ..<br>Real (Kind=naq_wp)
                                    \therefore amaxex, anormc, b, d2, dc, dw, dw2, &
                                      pc, w2
       Integer :: i, ifail
! .. Intrinsic Procedures ..
       Intrinsic \cdots :: exp, log, real, sqrt
! .. Executable Statements ..
       amaxex = -log(x02akf())anormc = sqrt(x01aaf(zero)*two)d2 = dchi *dchibeta = zero
       Do i = 1, nw2 = wqt(i)*wqt(i)dw = wgt(i)*dchiifail = 0pc = s15abf(dw, ifail)dw^2 = dw^*dwdc = zeroIf (dw2<amaxex) Then
          dc = exp(-dw^2/two)/anormcEnd If
         b = (-dw * dc + pc - 0.5 \text{ nagwp})/w^2 + (one - pc) * d^2beta = b*w2/real(n, kind=nag_wp) + beta
       End Do
       Return
     End Subroutine betcal
   End Module g02hdfe_mod
   Program g02hdfe
! G02HDF Example Main Program
! .. Use Statements ..
     Use nag_library, Only: g02hdf, nag_wp, x04abf
     Use g02hdfe_mod, Only: betcal, chi, iset, nin, nout, psi
! .. Implicit None Statement ..
     Implicit None
! .. Local Scalars ..<br>Real (Kind=nag_wp)
                                    : beta, eps, psip0, sigma, tol
     Integer : i, ifail, indw, isigma, k, ldx, m, \&maxit, n, nadv, nit, nitmon
! .. Local Arrays ..
     Real (Kind=nag_wp), Allocatable :: rs(:), theta(:), wgt(:), wk(:), \&x(:,:), y(:)! .. Executable Statements ..
     Write (nout,*) 'G02HDF Example Program Results'
     Write (nout,*)
! Skip heading in data file
     Read (nin,*)
```

```
! Read in the problem size
     Read (nin,*) n, m
      1dx = nAllocate (x(\text{ld}x,m),y(n),wt(n),theta(m),rs(n),wk((m+4)*n))! Read in data
     Read (nin,*) (x(i,2:m),y(i),wt(i),i=1,n)! Set first column of X to 1 for the constant term
     x(1:n,1) = 1.0E0 nag wp
! Set BETA
     Call betcal(n,wgt,beta)
! Read in value for PSI(0)
     Read (nin,*) psip0
! Read in control parameters
     Read (nin,*) indw, isigma, nitmon, maxit, tol, eps
! Set the advisory channel to NOUT for monitoring information
     If (nitmon/=0) Then
       nadv = nout
       Call x04abf(iset,nadv)
     End If
! Read in initial values
     Read (nin,*) sigma
     Read (nin,*) theta(1:m)
! Perform bounded influence regression
     ifail = -1Call q02hdf(chi,psi,psip0,beta,indw,isigma,n,m,x,ldx,y,wgt,theta,k, &
       sigma,rs,tol,eps,maxit,nitmon,nit,wk,ifail)
     If (ifail==7) Then
       Write (nout,*) 'Some of the following results may be unreliable'
     Else If (ifail/=0) Then
       Go To 100
     End If
! Display results
      Write (nout,99999) 'G02HDF required ', nit, ' iterations to converge'
      Write (nout,99999) ' K = ', k
      Write (nout,99998) ' Sigma = ', sigma
     Write (nout,*) ' THETA'
     Write (nout, 99997) (theta(i), i=1,m)
     Write (nout,*)
     Write (nout,*) ' Weights Residuals'
     Write (nout, 99996)(wgt(i),rs(i),i=1,n)100 Continue
99999 Format (1X,A,I0,A)
99998 Format (1X,A,F9.4)
99997 Format (1X,F9.4)
99996 Format (1X,2F9.4)
   End Program g02hdfe
10.2 Program Data
G02HDF Example Program Data
```
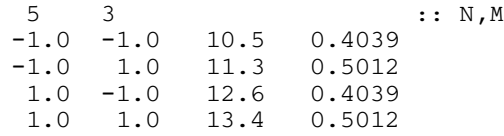

0.0 3.0 17.1 0.3862 :: End of X,Y and WT 1.0 :: PSIP0 1 1 0 50 1.0E-5 1.0E-5 :: INDW,ISIGMA,NITMON,MAXIT,TOL,EPS 1.0 :: SIGMA 0.0 0.0 0.0 :: THETA

### 10.3 Program Results

G02HDF Example Program Results

G02HDF required 5 iterations to converge  $K = 3$  $Sigma = 2.7783$ THETA 12.2321 1.0500 1.2464 Weights Residuals 0.4039 0.5643 0.5012 -1.1286 0.4039 0.5643 0.5012 -1.1286 0.3862 1.1286